```
In[  ]:= r = 1 + z
Out[ \circ ]= 1 + zIn[  ]:= ra = Abs[r]
Out[  ]= Abs[1 + z]
In[  ]:= ra2 = ra /. z → a + I * b
```

```
Out[  ]= Abs[1 + a + ⅈ b]
```
*In[ ]:=* **ContourPlot [ra2, {a, - 3, 1}, {b, - 2, 2}, Contours → {1}, ContourShading → {Red, Blue}]**

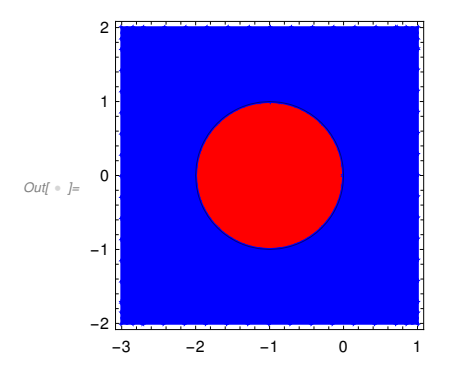